# Evince 3.32 klavye kısayolları

# Açma, kapatma, kaydetme ve yazdırma

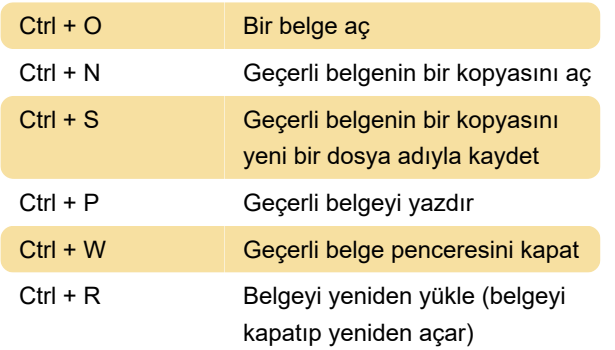

#### Belge içerisinde hareket etme

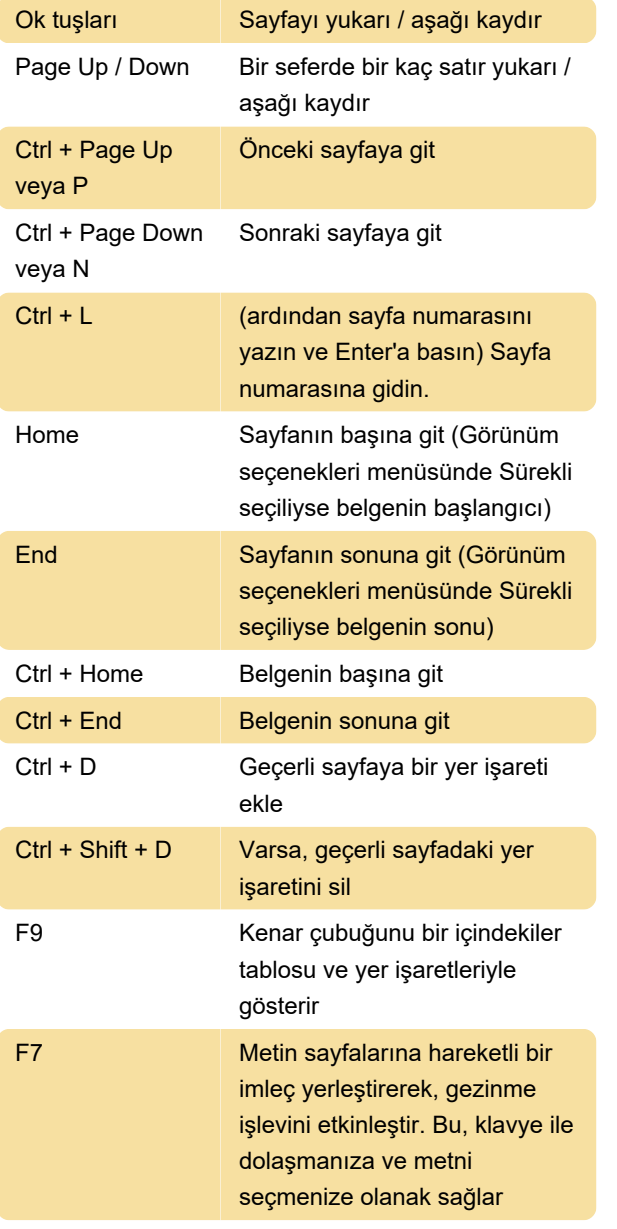

#### Metin seçme ve kopyalama

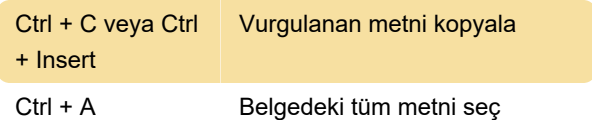

# Metin bulma

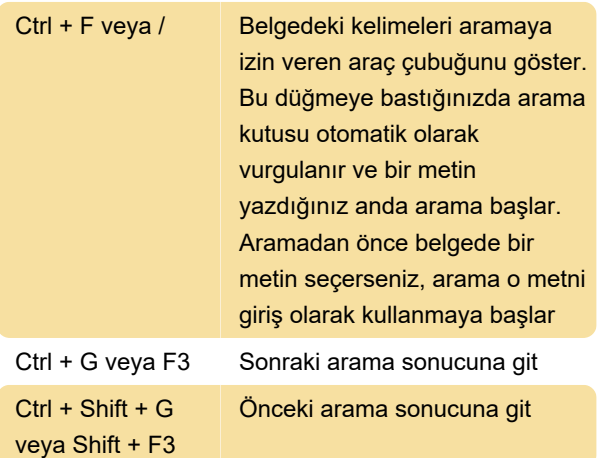

# Dönme ve yakınlaştırma

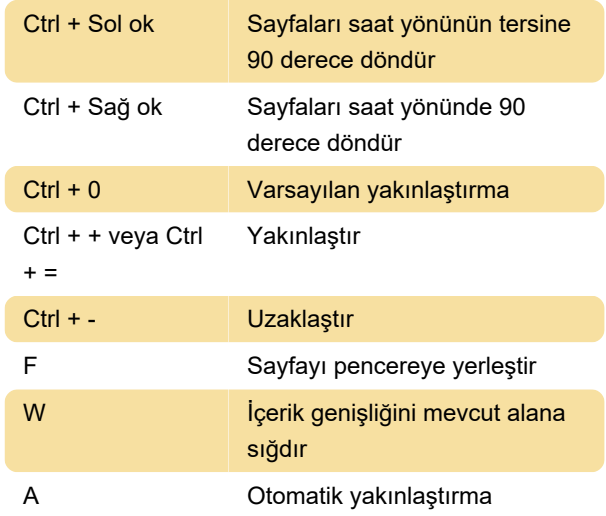

#### Pencere

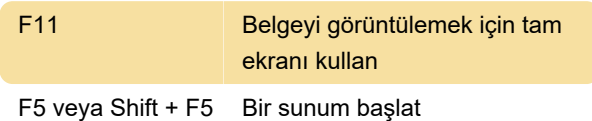

#### Belge görünümü

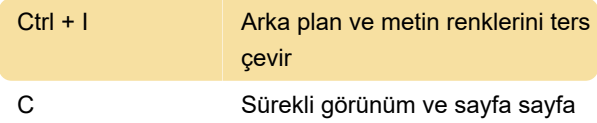

arasında geçiş yap

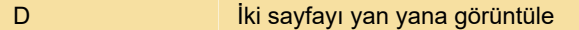

# Belgeye not ekleme

S Bir yapışkan not benzeri not ekle

Ctrl + H Metni vurgula

Son değişiklik: 11.11.2019 20:10:45

Daha fazla bilgi için: [defkey.com/tr/evince-klavye](https://defkey.com/tr/evince-klavye-kisayollari)[kisayollari](https://defkey.com/tr/evince-klavye-kisayollari)

[Bu PDF'yi özelleştir...](https://defkey.com/tr/evince-klavye-kisayollari?pdfOptions=true)